**Download af ordbøger til Windows computer**.

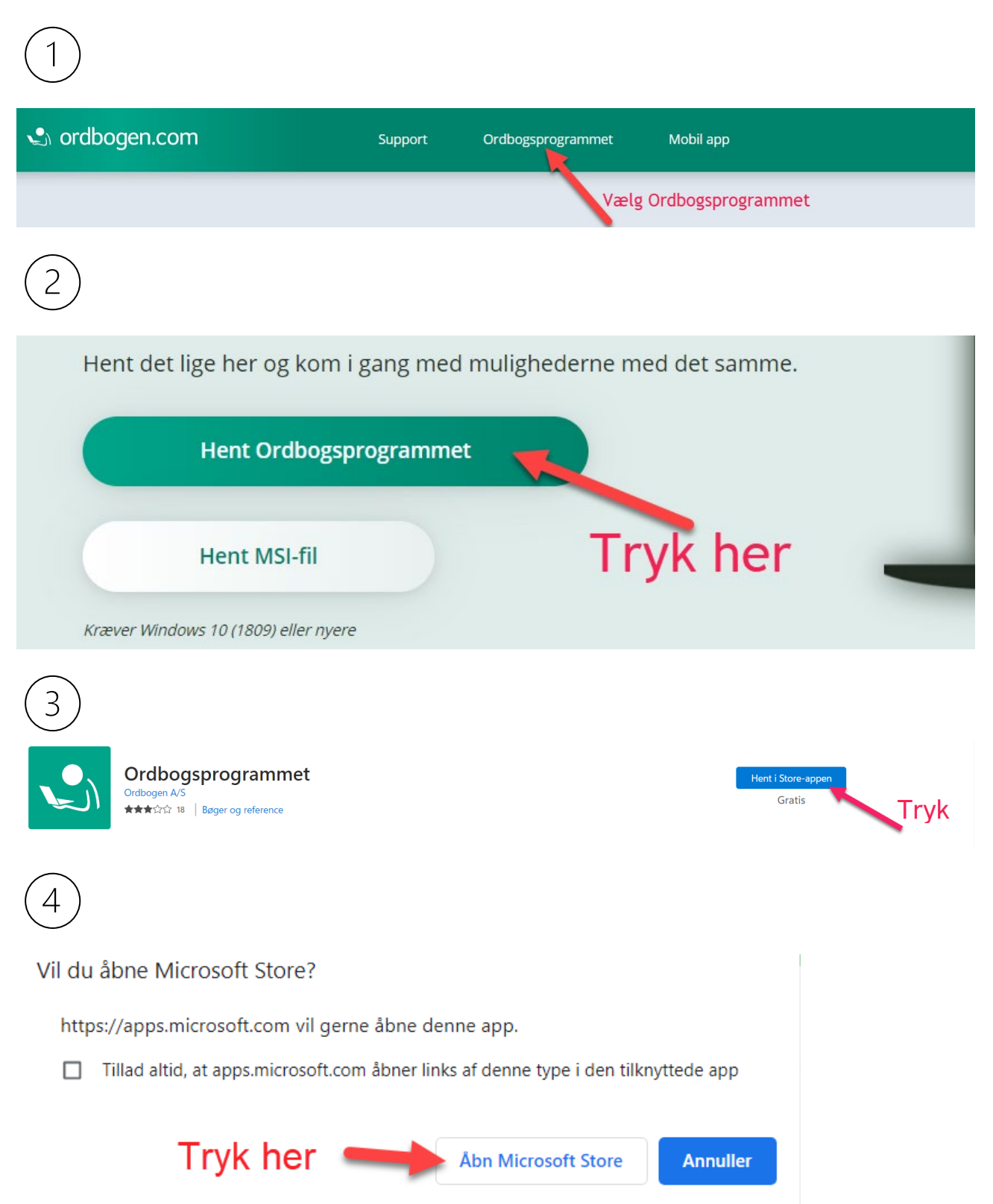

## Gå til [www.ordbogen.com](http://www.ordbogen.com/)

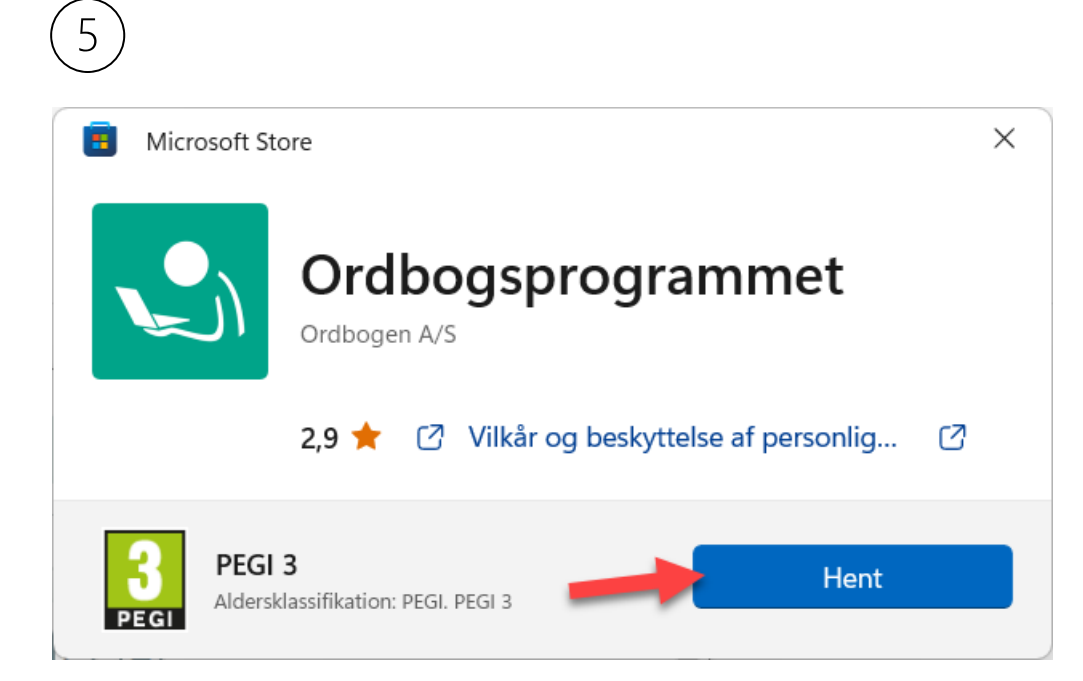

6 2,9 **x**  $\Box$  Vilkår og beskyttelse af personlig... 07 PEGI<sub>3</sub> Åbn Aldersklassifikation: PEGI. PEGI 3

## Programmet hentes og er klar når **Åbn** viser sig

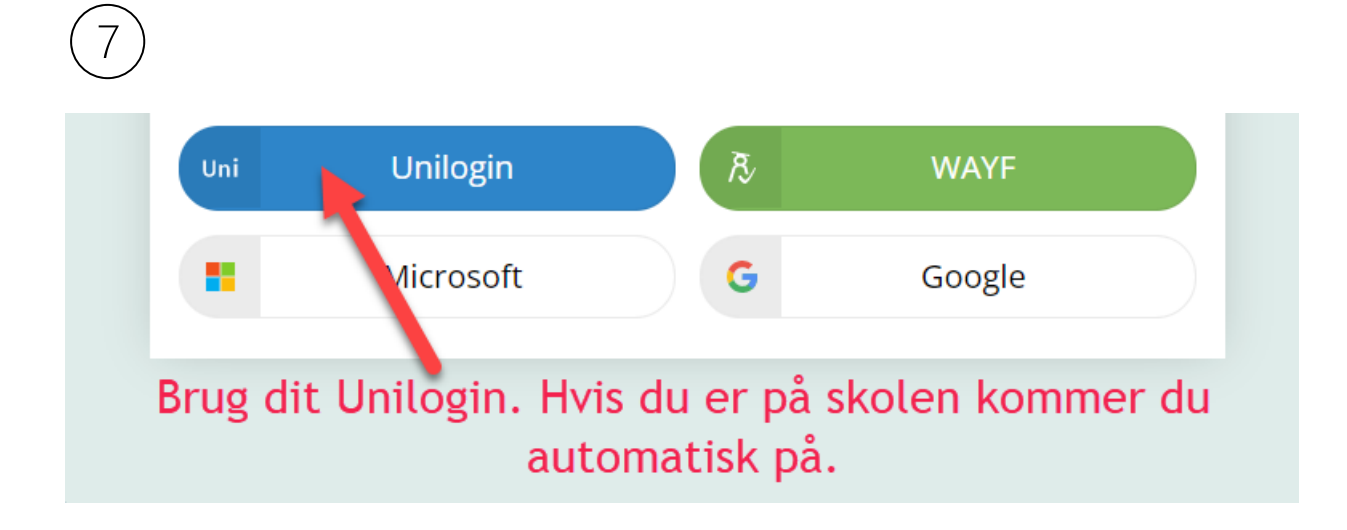